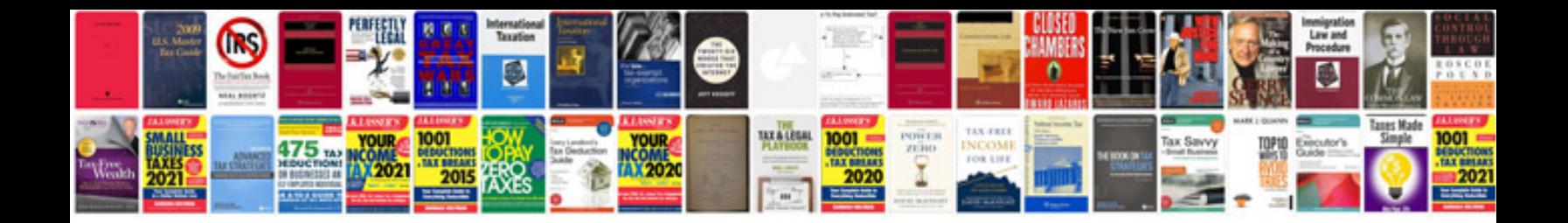

Suzuki gsxr 600 srad service manualpdf

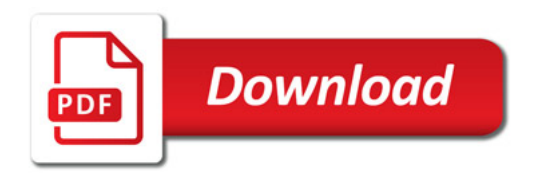

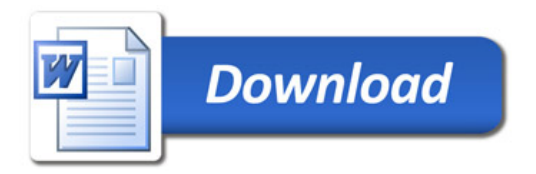